# **WEB ACCESSIBILITY Guidelines**

**4**

**5**

**6**

What is **WEB Accessibility**?

**Accessibility Guidelines** for Online Course Content

How to Make Accessible **POWERPOINTs**

How to Make Accessible **Desire2Learn Web Pages**

(Versions 10.1 & 10.3)

**1**

**2**

**3**

How to Make Accessible **Example Soon!** Coming Soon! **Coming Soon! Documents** 

(Versions 2010, 2011 & 2013)

How to Make Accessible

**PDFs**

**Video & Audio** Closed Captions & **Transcripts** 

### **Math & Science Content**

**7**

**8**

**9**

# **Publishers' Online**  Materials

Coming Soon!

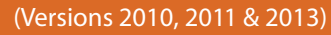

# **The Anatomy of an Accessible Page**

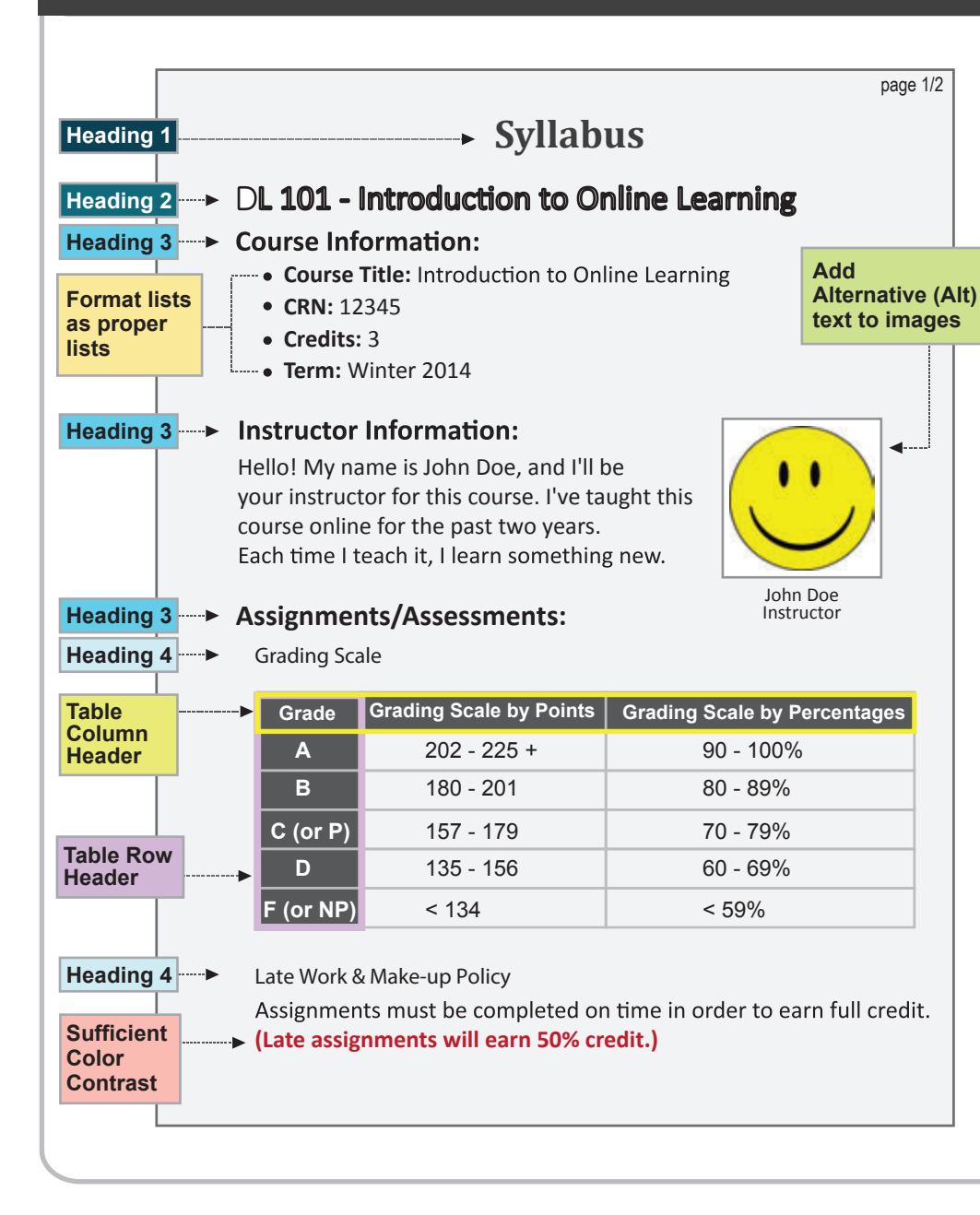

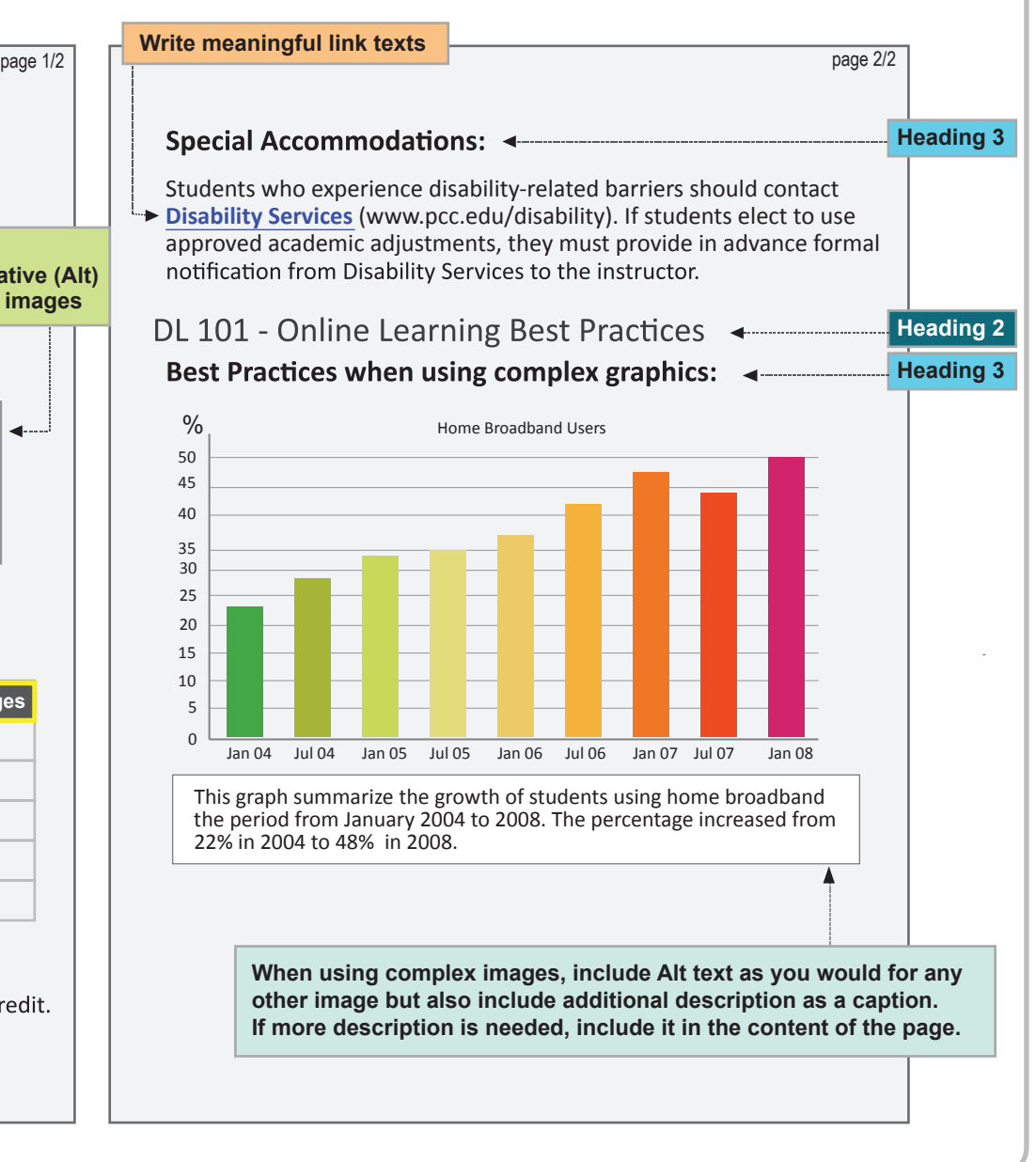

# WEB Accessibility at KVCC *E.R. http://www.kvcc.edu/about/***about/2000**

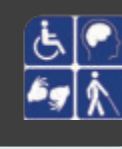

#### Web Accessibility

Adhering to web accessibility guidelines while developing your online course will benefit all students including those with visual, hearing, mobility and learning disabilities.

#### Web Accessibility Guidelines

The Accessibility Guidelines for Online Course Content are based on the internationally accepted Web Content Accessibility Guidelines AA standards (WCAG 2.0).\*

This handbook is a reference guide. For more information, visit *http://www.kvcc.edu/about/insidekvcc/facultysuccess*

*\* Web Content Accessibility Guidelines 2.0, W3C World Wide Web Consortium Recommendation 12 Month Year (http://www.w3.org/TR/2008/REC-WCAG20-20081211/, Latest version at http://www.w3.org/TR/WCAG20/)*

#### Required by Federal Law

*"Requiring use of an emerging technology in a classroom environment when the technology is inaccessible to an entire population of individuals with disabilities... is discrimination prohibited by the Americans with Disabilities Act of 1990 (ADA) and Section 504 of the Rehabilitation Act of 1973 (Section 504) unless those individuals are provided accommodations or modifications that permit them to receive all the educational benefits provided by the technology in an equally effective and equally integrated manner."*

#### *Source: 6/29/2010*

*Dear Colleague letter sent to every college and university president http://www2.ed.gov/about/offices/list/ocr/letters/colleague-20100629.html*

## $Accessible$  **PowerPoints** How to Make<br> **Accordible** Downpoints<br> **Accordible** Downpoints

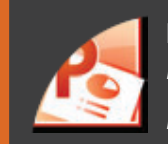

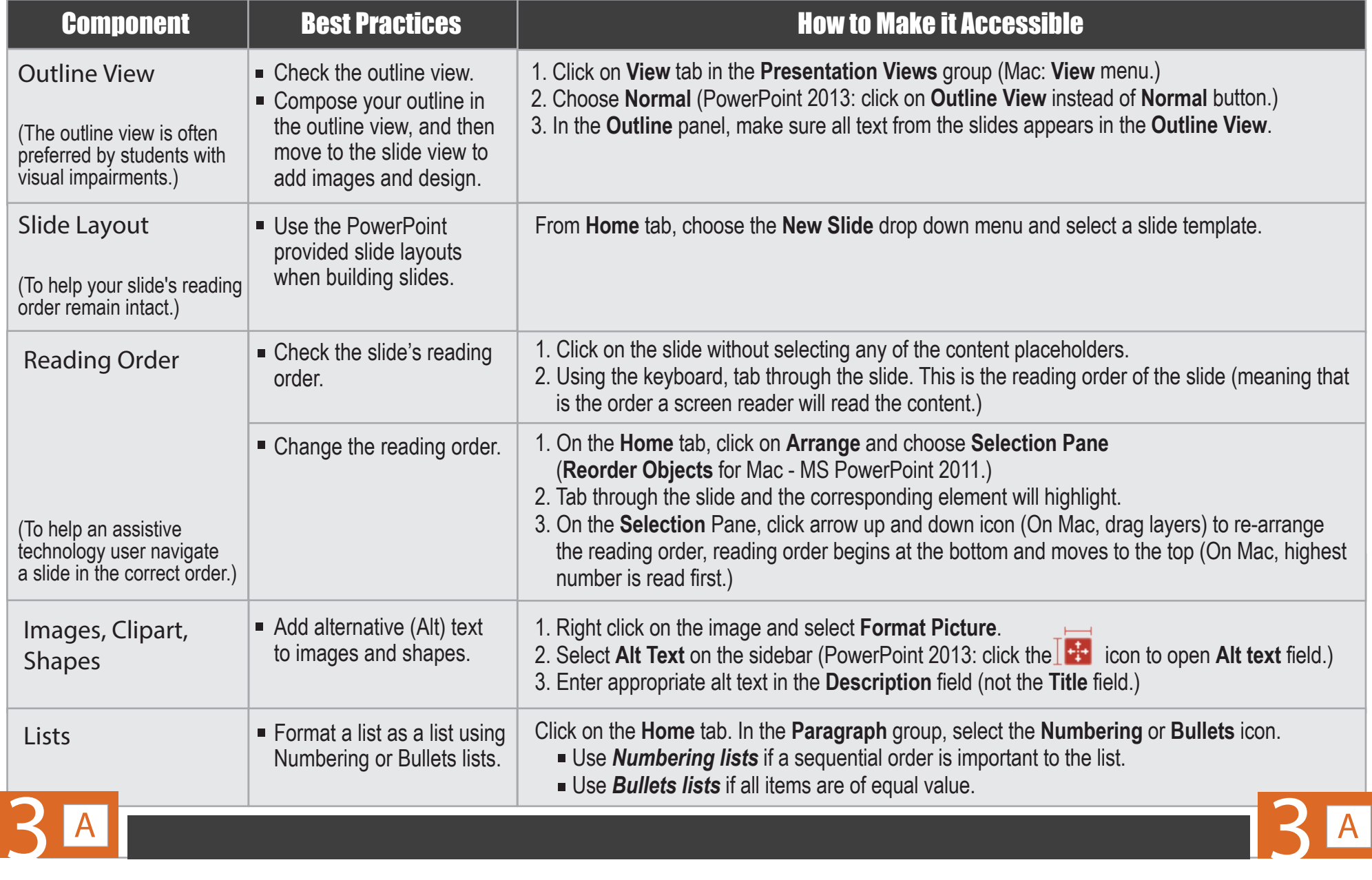

## $Accessible$  **PowerPoints How to Make**<br> **Mesoposible**<br> **Example 19**<br> **Example 19**<br> **Example 19**<br> **Example 19**<br> **Example 19**<br> **Example 19**<br> **Example 19**<br> **Example 19**<br> **Example 19**<br> **Example 19**<br> **Example 19**<br> **Example 19**<br> **Example 19**<br> **Example 1**

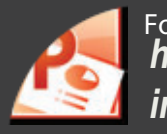

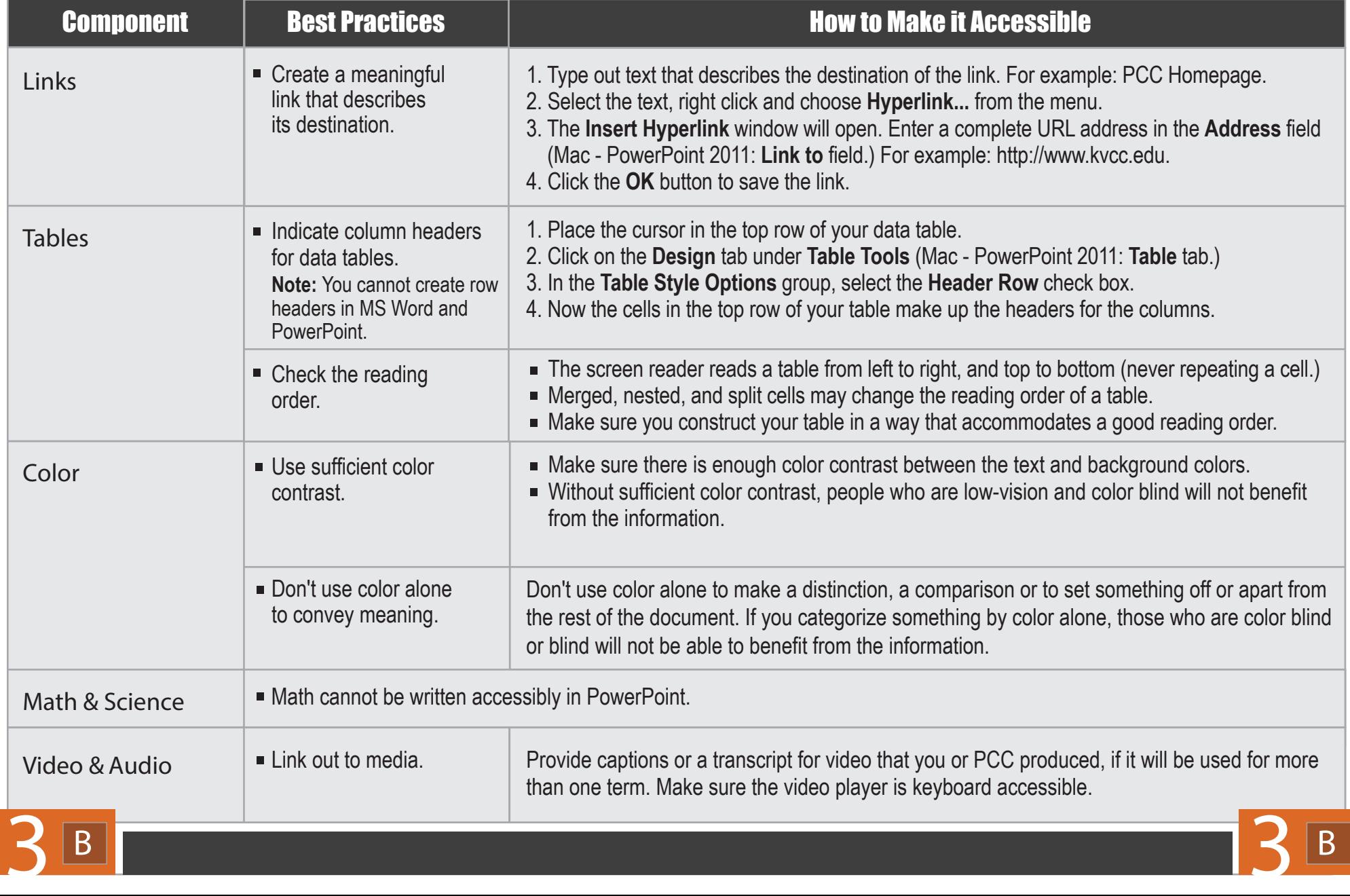

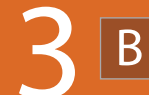

#### **Accessible Moodle Web Pages** How to Make<br>Accassible Moodle Web Pages

For more information<br>**http://www.kvcc.edu/about/**<br>insidekvcc/facultysuccess

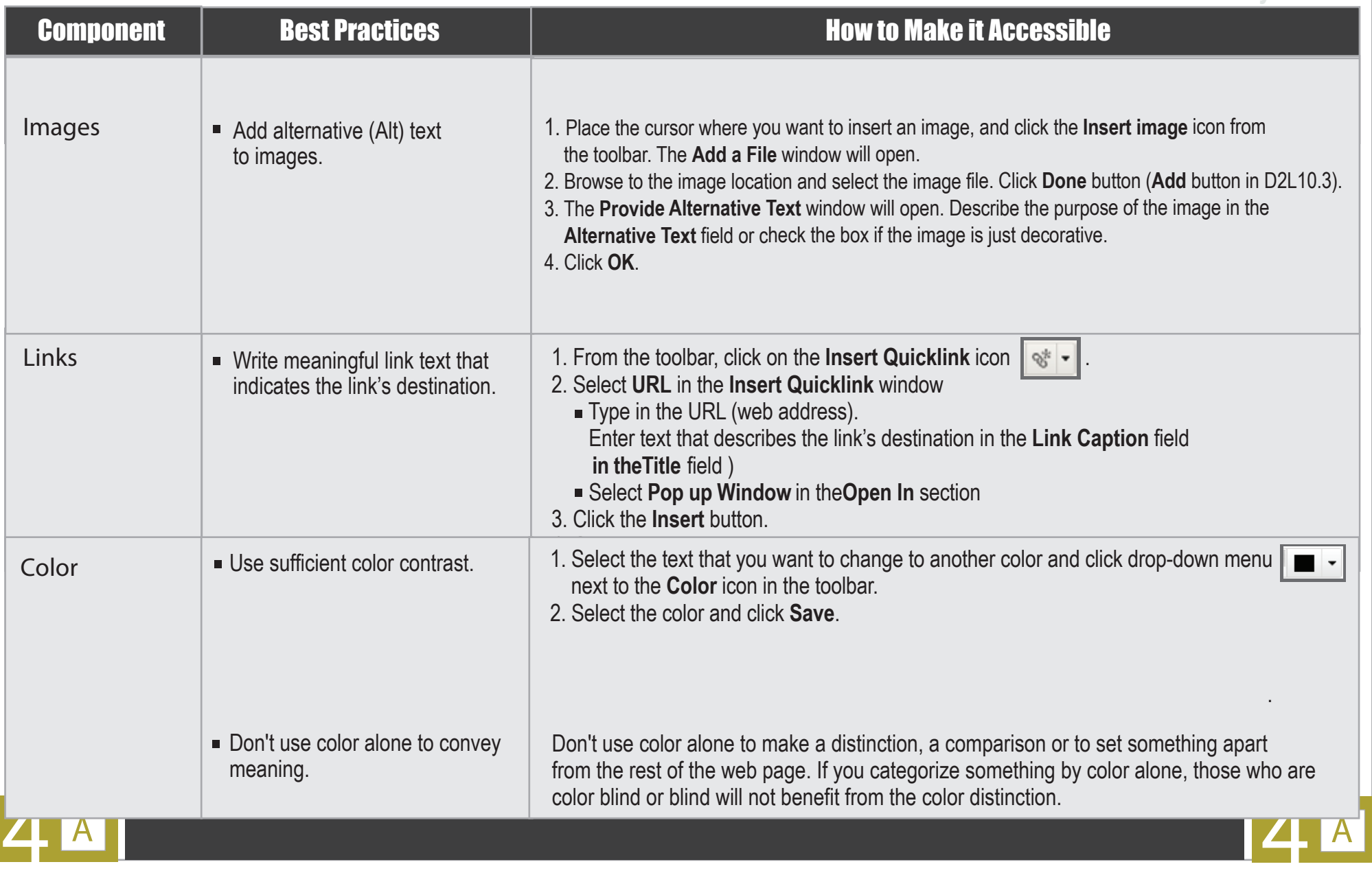

## **Accessible Word Documents How to Make** For the state of the state of the state of the state of the state of the state of the state of the state of the state of the state of the state of the state of the state of the state of the state of the state

*http://www.kvcc.edu/about/ insidekvcc/facultysuccess*

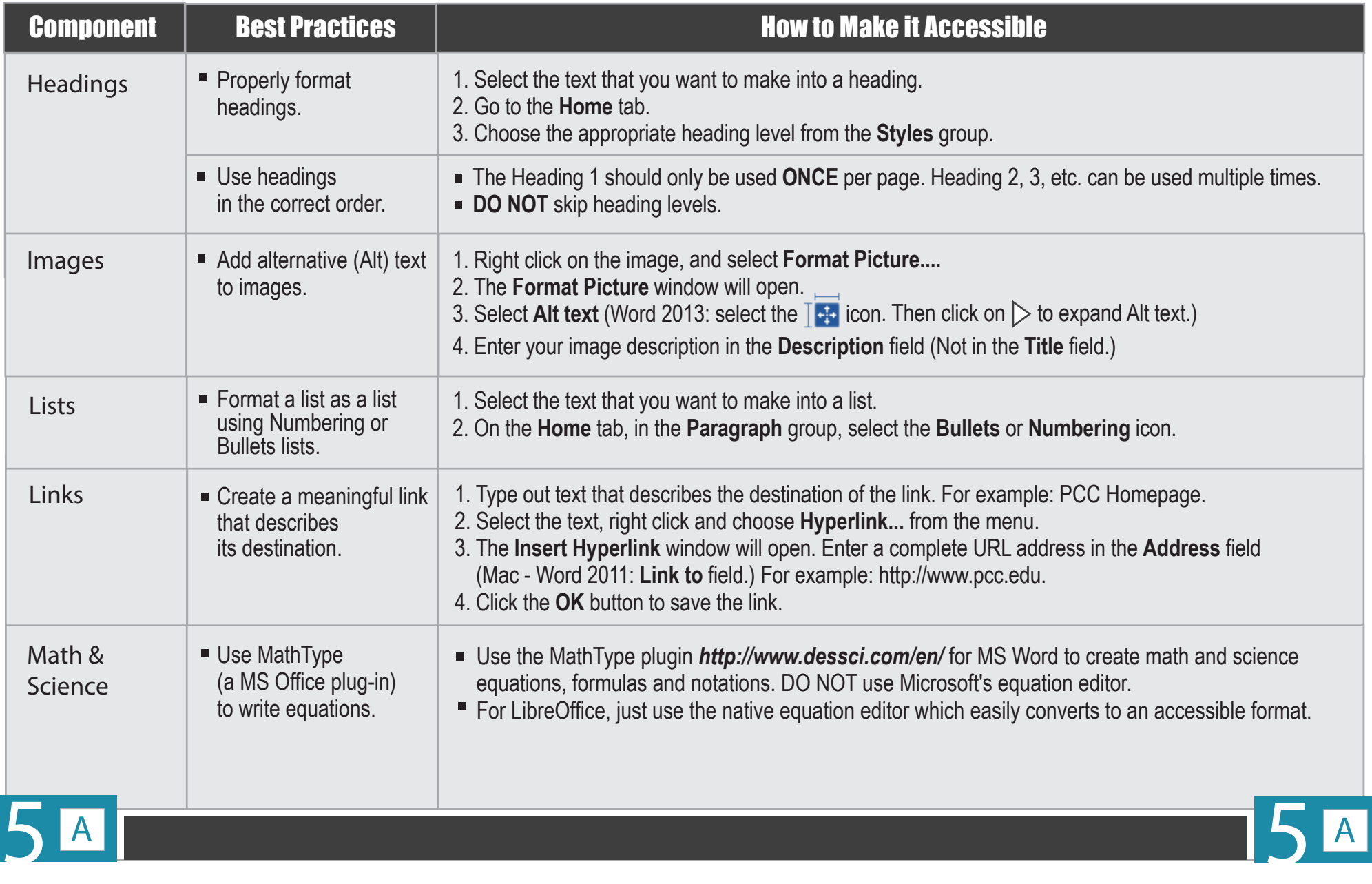

# **Accessible Word Documents** *http://www.kvcc.edu/about/* **How to Make** For the contract of the contract of the contract of the contract of the contract of the contract of the contract of the contract of the contract of the contract of the contract of the contract of the contract

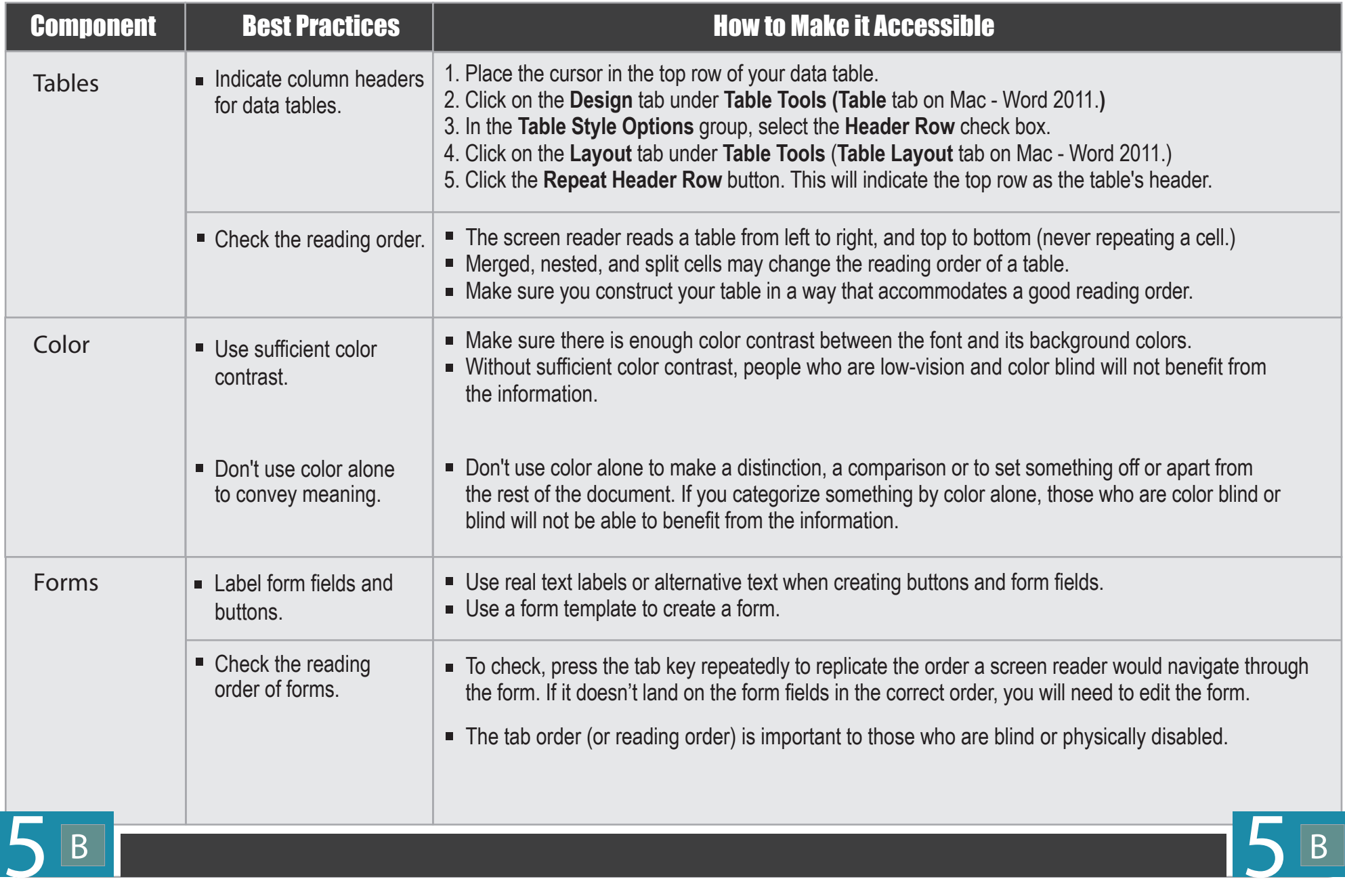

### **Accessible PDFs How to Make For more information**

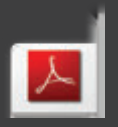

*http://www.kvcc.edu/about/ insidekvcc/facultysuccess*

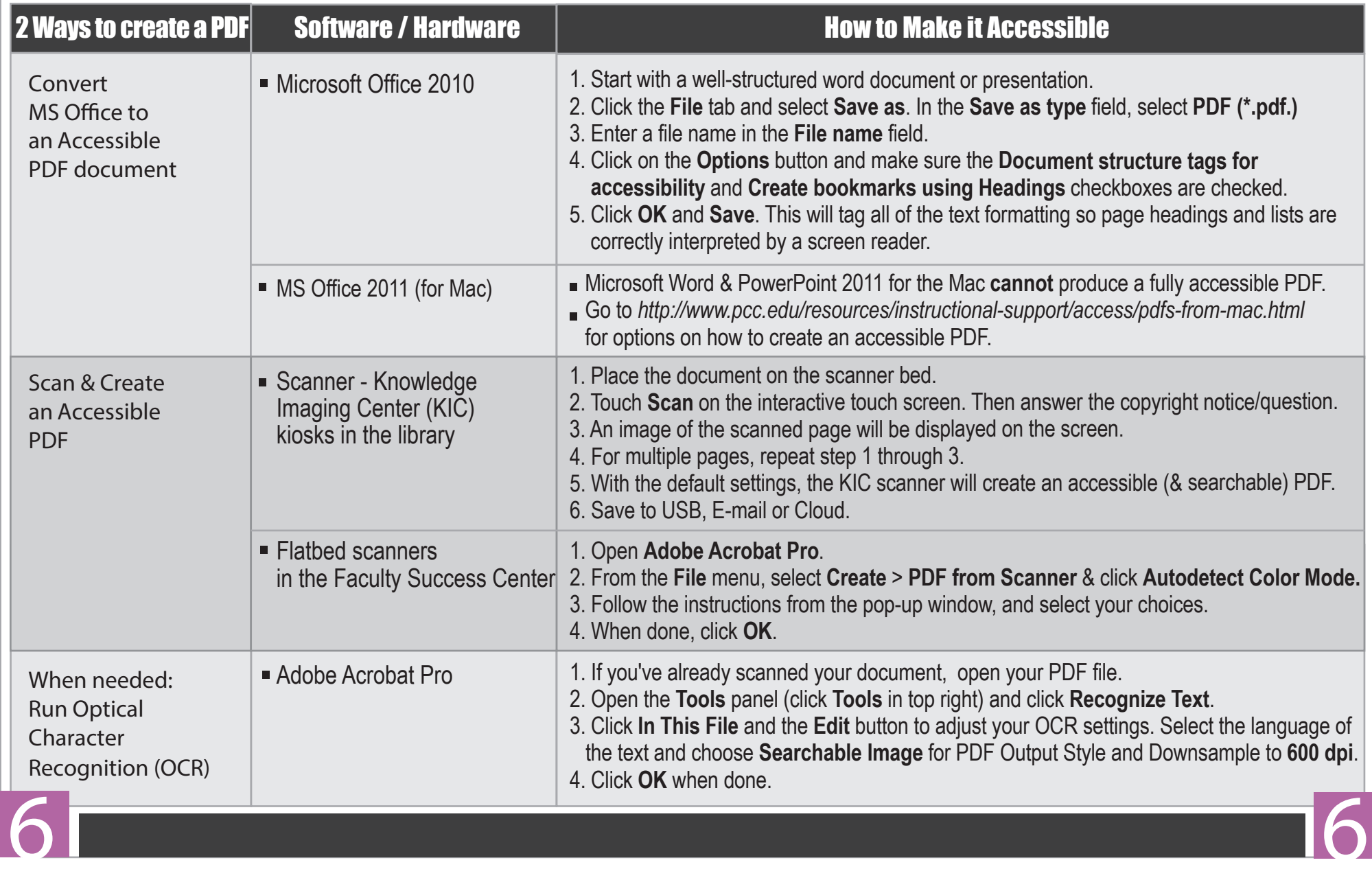

# **Accessible Video & Audio** *http://www.kvcc.edu/about/* **How to Make For more information**

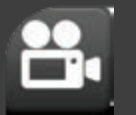

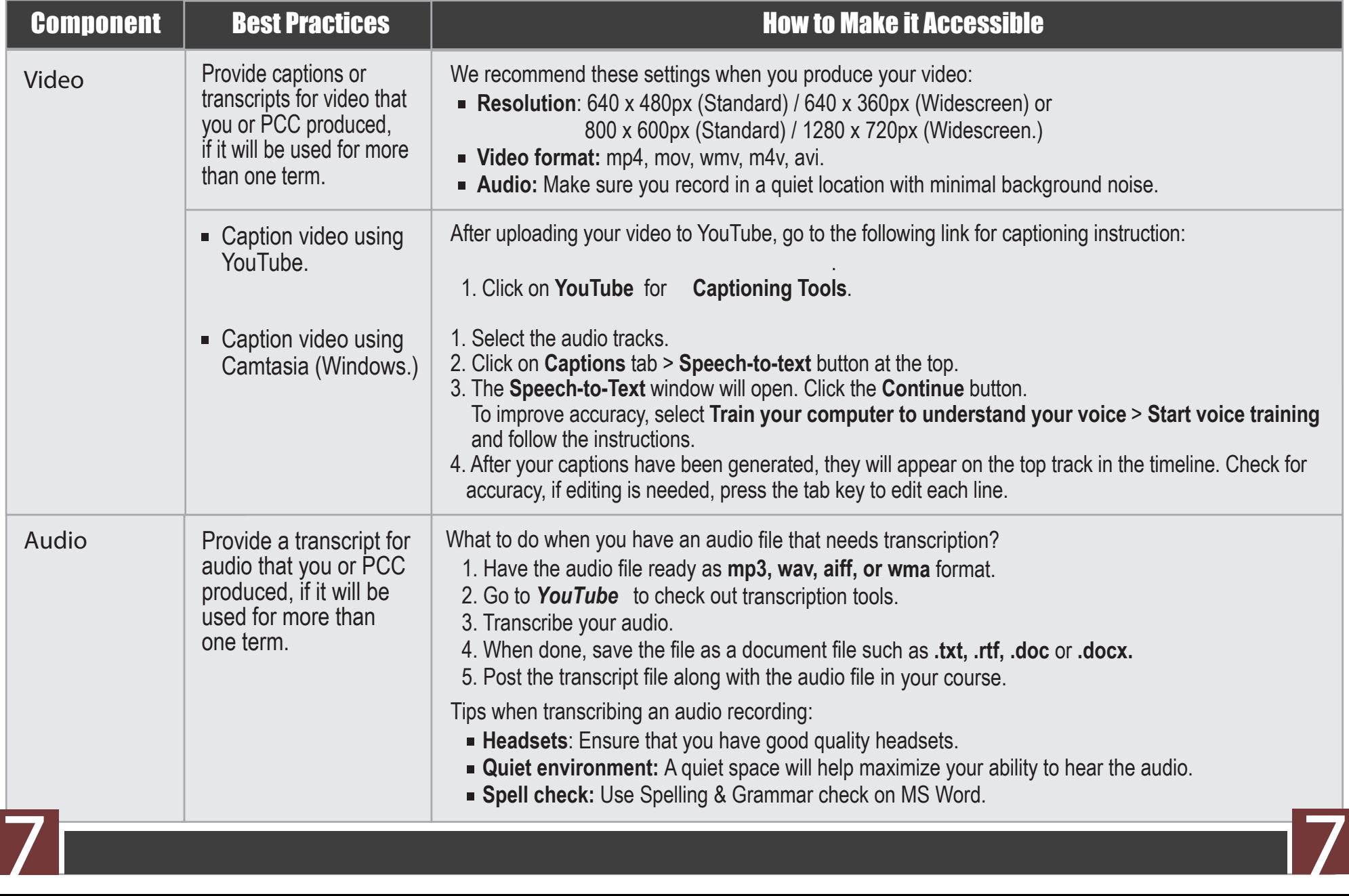

# **WEB ACCESSIBILITY Guidelines Training & Support Testing Tools**

- *http://www.kvcc.edu/about/insidekvcc/facultysuccess* Check the Faculty Success Center website for further information.
- **Accessibility Training: http://home.kvcc.edu/staffdev/** Check the HR website for future training on accessibility.

#### **Faculty Help Desk:**

https://p1.kvcc.edu/moodle\_support/work\_order/request.php

#### **Questions about online course accessibility:**

**Lois Baldwin: Lynne Hoehle: Mary Kay Pobocik:** 269-488-4264 | mpobocik@kvcc.edu

 269-488-4384 | lbaldwin@kvcc.edu 269-488-4164 | lhoehle@kvcc.edu **Marylan Hightree:** 269-488-4107 | mhightree@kvcc.edu **Firefox: WAVE Toolbar** 

http://wave.webaim.org/toolbar/

- **Firefox & IE: Favelets** http://jimthatcher.com/favelets/
- **MS Word: Built-in 2010, 2013**
- **MS PowerPoint: Built-in 2010, 2013**
- **PDF:** Built-in Adobe Acrobat Pro
- **Colour Contrast Analyser** http://www.paciellogroup.com/resources/ contrastAnalyser

# **Websites**

**Faculty Success Center: https://www.kvcc.edu/about/ insidekvcc/facultysuccess/**

**Special Services: https://www.kvcc.edu/services/ specialservices/**

 Designed by: **Supada Amornchat** Developed by: **Karen Sorensen**

Copyright © 2013 Portland Community College. All rights reserved. Permission to use and modify for educational purposes is granted by the copyright holder.

Accessibility Guidelines Handbook. This material is designed and distributed by Distance Education and Instructional Support. December 2013: First Edition.